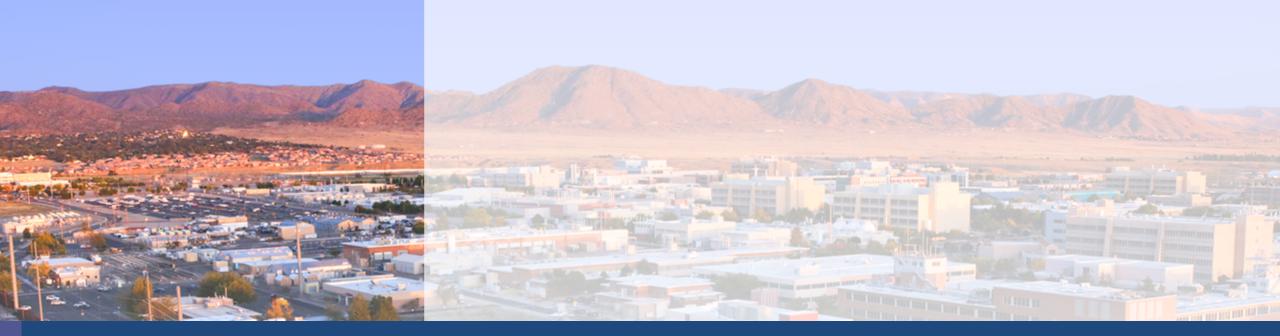

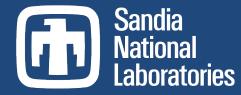

# LAMMPS Users Meeting 2021: Visualization Tutorial

SAND2021-9634 C

Sandia National Laboratories is a multi-mission laboratory managed and operated by National Technology and Engineering Solutions of Sandia, LLC., a wholly owned subsidiary of Honeywell International, Inc., for the U.S. Department of Energy's National Nuclear Security Administration under contract DE-NA0003525.

Mitchell Wood (mitwood@sandia.gov)

Center for Computing Research, Sandia National Labs

### <sup>2</sup> Why Bother With Viz?

#### It Looks Cool

- Communicating scientific results is not a trivial task, even between experts
- Debugging simulation crashes, planning new ones
- Mechanistic understanding a.k.a. the 'unplotable' data. Describe a splash or failure in words...

• Art?

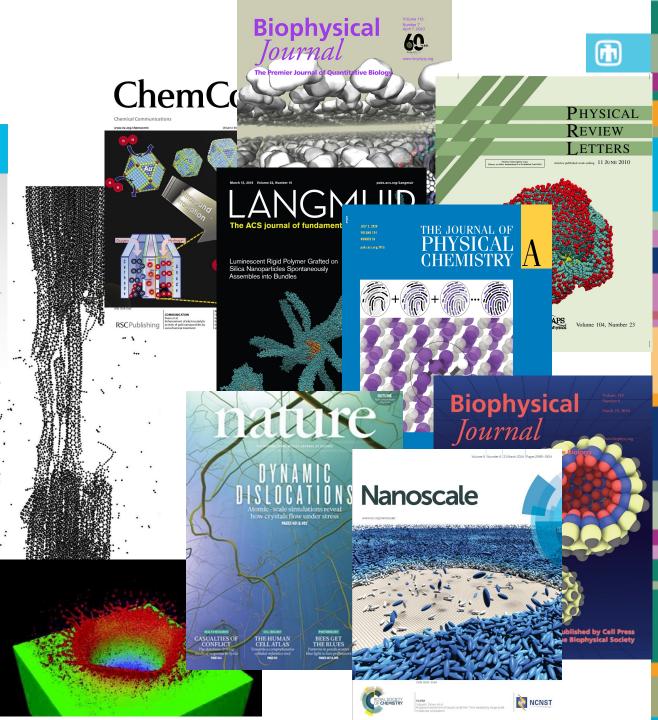

### Another Zoo of Acronyms

• Exploration

Fast manipulation of structures

Multiple supported file formats

• Science illustration

Built-in analysis tools (rdf, FFT, etc.)

High quality renderings

Scene manipulation

• Artistic or features (covers, websites, etc.)

Unusual styles, property mappings, "photoshopping"

ParaView

Molecular Dynamics

**OVITO** Open Visualization Tool

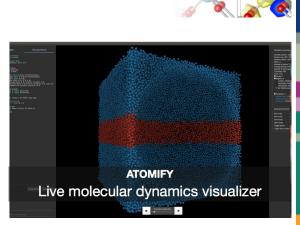

**AtomEye** 

VESTA ualization for Electronic and STructural Analysis

### 4 Value by Analogy

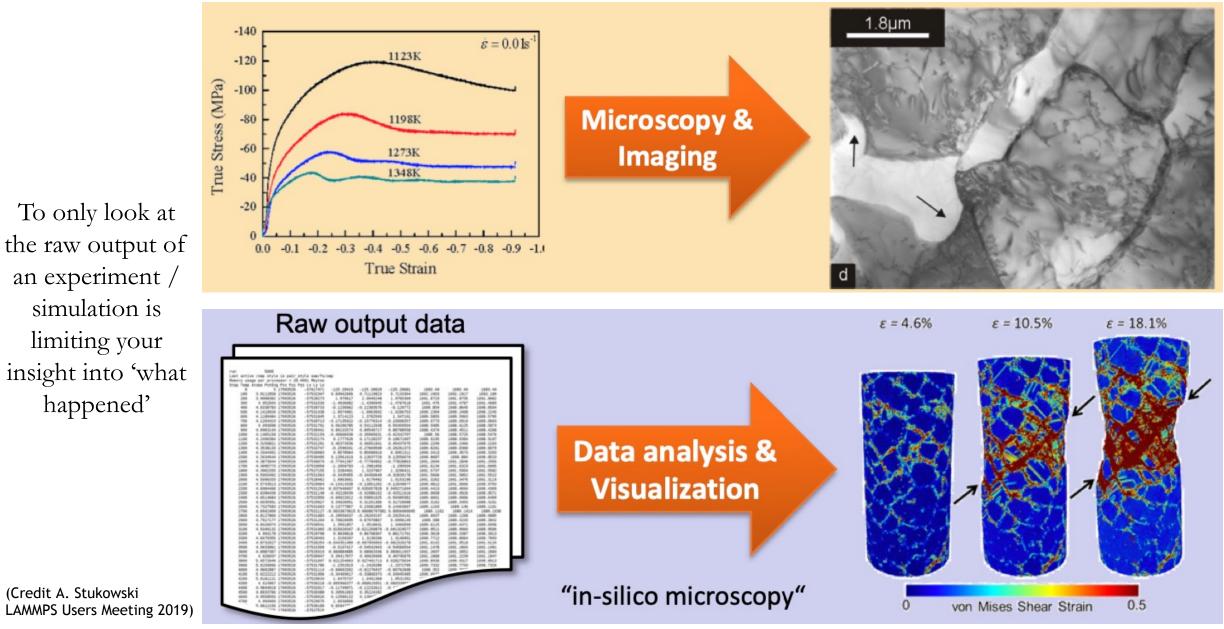

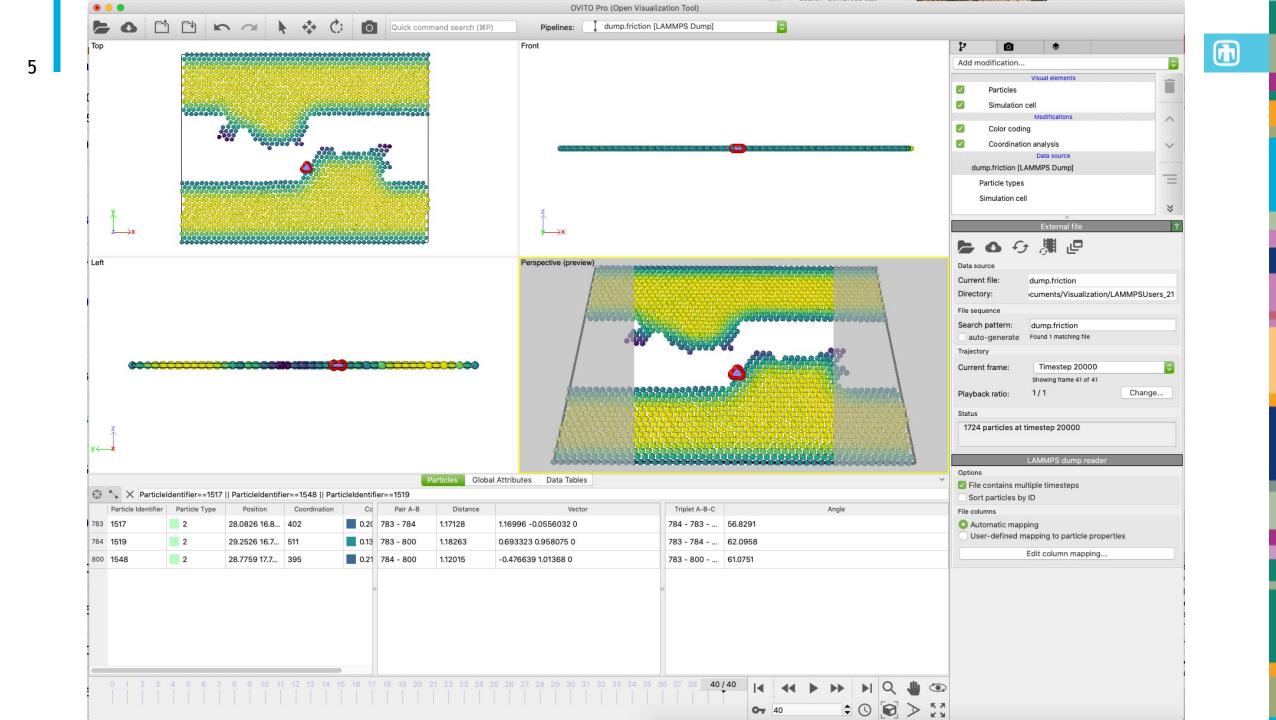

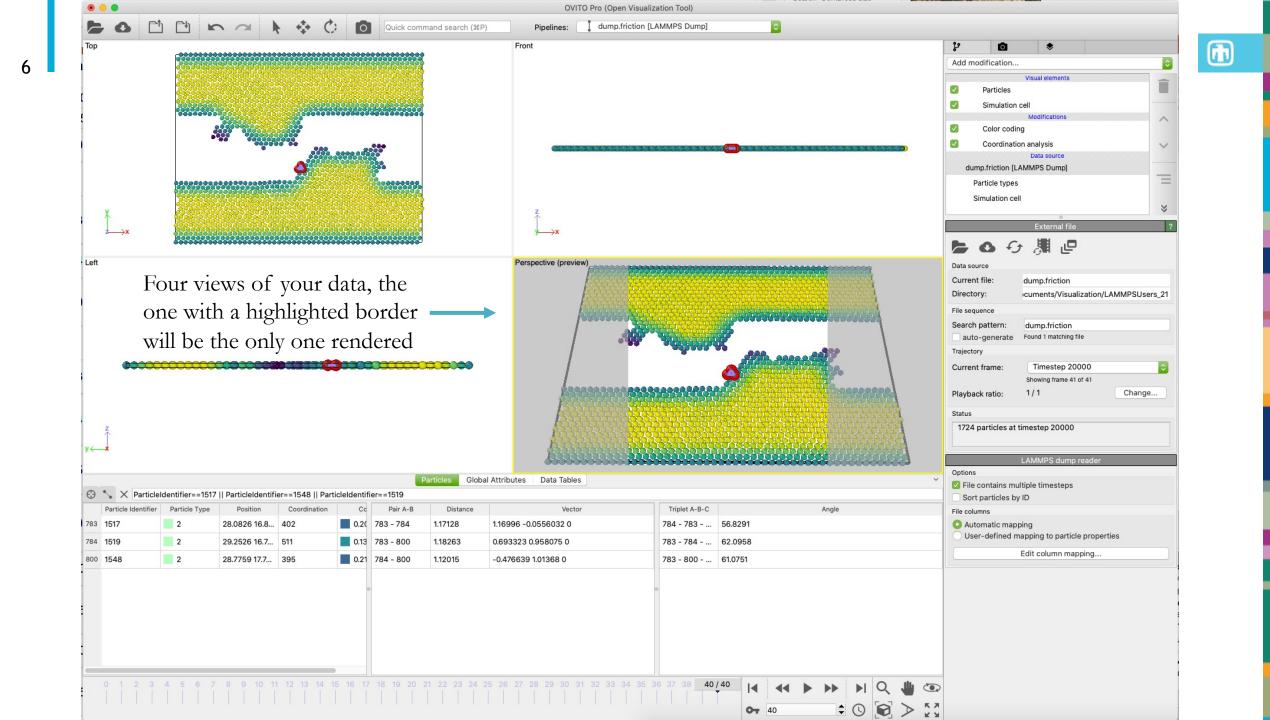

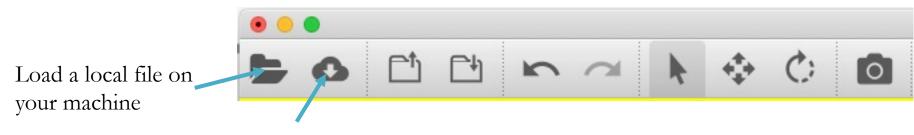

Load a remote file with sftp://user@machine//Path/To/The/LAMMPS.data

Very useful because OVITO deletes the temporary file when the app is closed, saving you a ton of disk space.

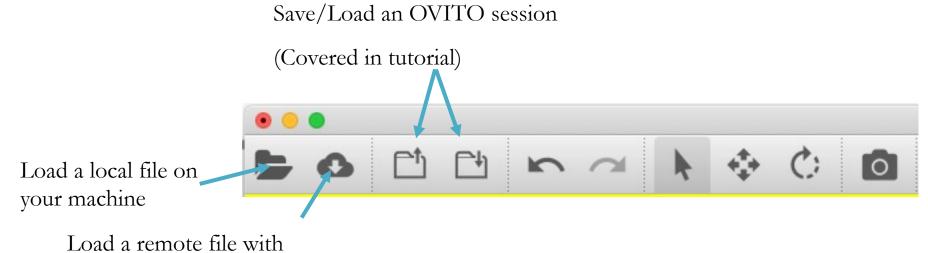

sftp://user@machine//Path/To/The/LAMMPS.data

Very useful because OVITO deletes the temporary file when the app is closed, saving you a ton of disk space.

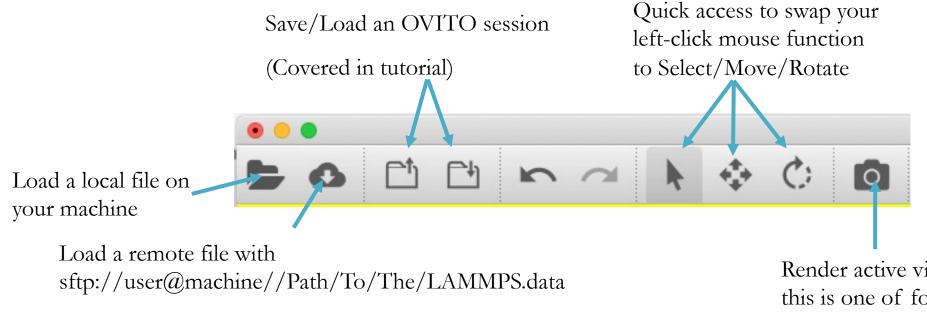

Very useful because OVITO deletes the temporary file when the app is closed, saving you a ton of disk space. Render active viewport, this is one of four panels highlighted in yellow

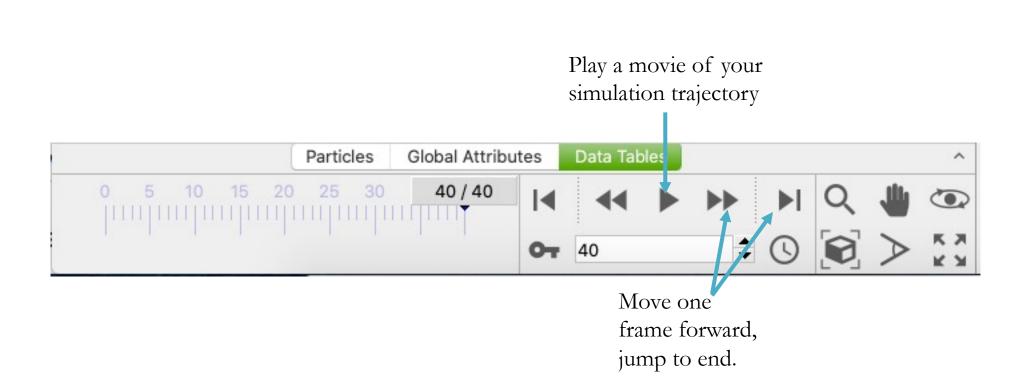

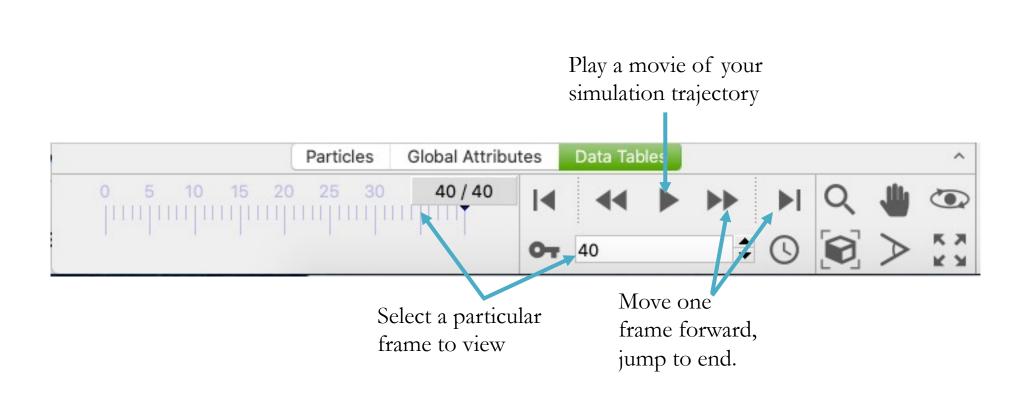

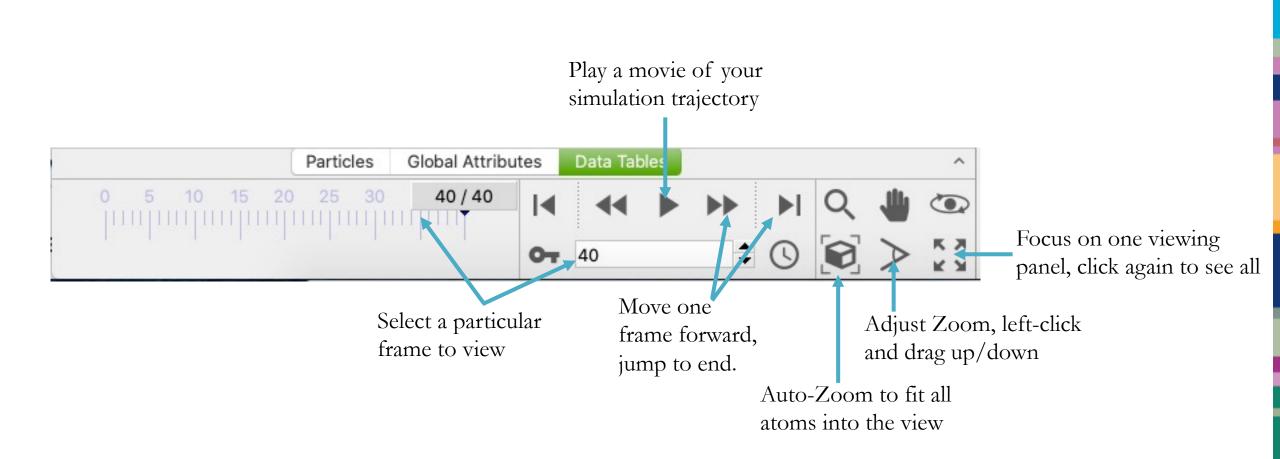

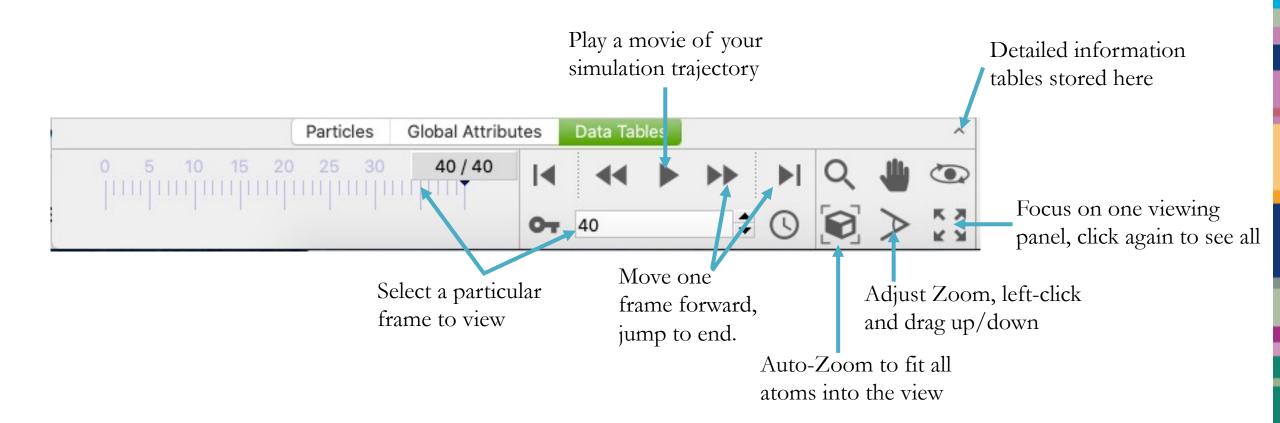

#### Building a Viz Workflow

- The flexibility of OVITO comes in its library of modifications that can be made
- Bottom-up evaluation: Data is loaded, modifications added, visual elements are generated for rendering
- Multiple files can be loaded if **Search Pattern** is given a filename with '\*' or '?' in it.

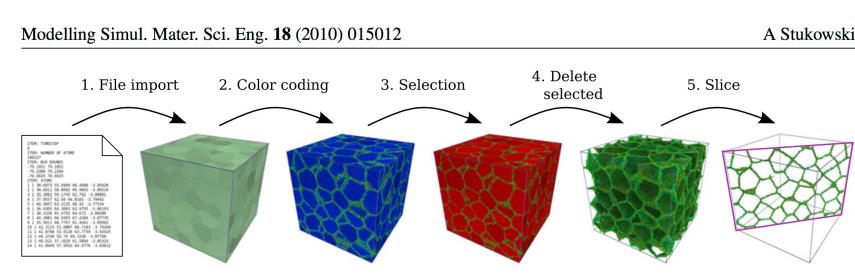

| Add modification  Visual elements Particles Particles Color coding Color coding Coordination analysis Data source Corrent file External file Current file: Gump.friction Directory: Current file: Gump.friction Directory: Current frame: Current frame: Current f | P            | 0              | ▼                            |            |
|----------------------------------------------------------------------------------------------------|--------------|----------------|------------------------------|------------|
| Particles   Particles   Simulation cell   Modifications   Color coding   Coordination analysis   Data source   dump.friction [LAMMPS Dump]   Particle types   Simulation cell   Particle types Simulation cell   Particle types   Simulation cell   Particle types Simulation cell   Current file:   dump.friction   Data source   Current file:   dump.friction   Directory:   currents/Visualization/LAMMPSUser   File sequence   Search pattern:   dump.friction   auto-generate   Found 1 matching file   Trajectory   Current frame:   Timestep 20000   Showing frame 41 of 41   Playback ratio:   1/1   Change.   Status   1724 particles at timestep 20000   Sort particles by ID   File columns   O Automatic mapping                                                                                                    | Add r        | nodification   |                              |            |
| Simulation cell   Modifications   Color coding   Coordination analysis   Data source   dump.friction [LAMMPS Dump]   Particle types   Simulation cell   Particle types Simulation cell   Data source   Current file:   dump.friction   Directory:   rajectory   Current frame:   Timestep 20000   Showing frame 41 of 41   Playback ratio:   1/1   Change.   Status   1724 particles at timestep 20000   Status   Options   File contains multiple timesteps   Sort particles by ID   File columns   Automatic mapping                                                                                                    |              |                | Visual elements              |            |
| Modifications   Color coding   Coordination analysis   Data source   dump.friction [LAMMPS Dump]   Particle types   Simulation cell     Particle types   Simulation cell     Data source   Current file:   dump.friction   Directory:   current file:   dump.friction   Directory:   current file:   dump.friction   Directory:   current frame:   Trajectory   Current frame:   Timestep 20000   Showing frame 41 of 41   Playback ratio:   1/1   Change.   Status   1724 particles at timestep 20000   Status   1724 particles at timestep 20000   Sort particles by ID   File contains multiple timesteps   Sort particles by ID   File columns   O Automatic mapping                                                                                                    | $\checkmark$ | Particles      |                              |            |
| Color coding Coordination analysis Data source dump.friction [LAMMPS Dump] Particle types Simulation cell Particle types Simulation cell External file External file Data source Current file: dump.friction Data source Current file: dump.friction Directory: icuments/Visualization/LAMMPSUser: File sequence Search pattern: dump.friction auto-generate Found 1 matching file Trajectory Current frame: Timestep 20000 Showing frame 41 of 41 Playback ratio: 1/1 Change. Status 1724 particles at timestep 20000 Showing rame 41 of 41 Playback ratio: 1/2 Playback ratio: File contains multiple timesteps Sort particles by ID File columns O Automatic mapping                                                                                                    | $\checkmark$ | Simulation     | cell                         |            |
| Coordination analysis Data source Cump.friction [LAMMPS Dump] Particle types Simulation cell  External file  External file  External file  Current file: dump.friction Directory: cuments/Visualization/LAMMPSUser: File sequence Search pattern: dump.friction auto-generate Found 1 matching file Trajectory Current frame: Timestep 20000 Showing frame 41 of 41 Playback ratio: 1/1 Change. Status 1724 particles at timestep 20000  LAMMPS dump reader Options  File contains multiple timesteps Sort particles by ID File columns Automatic mapping                                                                                                    |              |                | Modifications                |            |
| Data source   dump.friction [LAMMPS Dump]   Particle types   Simulation cell     Particle types Simulation cell     Particle types Simulation cell     Particle types Simulation cell     Particle types Simulation cell     Particle types Simulation cell     Particle types Simulation cell     Particle types Simulation cell     Particle types Simulation cell     Data source Current file   Current frame: dump.friction   Induo-generate Found 1 matching file   Trajectory Current frame:   Current frame: Timestep 20000   Showing frame 41 of 41 Playback ratio:   Playback ratio: 1/1   Change.   Status   1724 particles at timestep 20000   Status   Induction smultiple timesteps   Sort particles by ID   File columns   Options   Sort particles by ID                                                                                                    |              | Color codir    | ng                           |            |
| dump.friction [LAMMPS Dump]         Particle types         Simulation cell         External file         External file         Data source         Current file:       dump.friction         Directory:       cuments/Visualization/LAMMPSUsers         File sequence         Search pattern:       dump.friction         auto-generate       Found 1 matching file         Trajectory       Current frame:         Current frame:       Timestep 20000         Showing frame 41 of 41       Playback ratio:         Playback ratio:       1/1         Change.       Status         1724 particles at timestep 20000       Showing reader         Options       © File contains multiple timesteps         Sort particles by ID       File columns         If e columns       Q Automatic mapping                                                                                                    |              | Coordinatio    | on analysis                  | 1          |
| Particle types<br>Simulation cell                                                                                                    |              |                |                              |            |
| Simulation cell  External file  External file  External file  Current file:  Current file:  Gump.friction  Directory:  Current frame:  Gump.friction  auto-generate  Found 1 matching file  Trajectory  Current frame:  Timestep 20000  Showing frame 41 of 41  Playback ratio:  1/1  Change.  Status  I724 particles at timestep 20000  Coptions  File contains multiple timesteps  Sort particles by ID  File columns  Automatic mapping                                                                                                    | a            |                |                              |            |
| External file   External file   Data source   Current file:   dump.friction   Directory:   'cuments/Visualization/LAMMPSUser:   File sequence   Search pattern:   dump.friction   auto-generate   Found 1 matching file   Trajectory   Current frame:   Timestep 20000   Showing frame 41 of 41   Playback ratio:   1/1   Change.   Status   1724 particles at timestep 20000   Status   Status   Status   Status   1724 particles at timestep 20000   Sort particles by ID   File contains multiple timesteps   Sort particles by ID   File columns   Automatic mapping                                                                                                    |              |                |                              |            |
| Data source   Current file:   dump.friction   Directory:   cuments/Visualization/LAMMPSUser:   File sequence   Search pattern:   dump.friction   auto-generate   Found 1 matching file   Trajectory   Current frame:   Timestep 20000   Showing frame 41 of 41   Playback ratio:   1/1   Change.   Status   1724 particles at timestep 20000   Status   Status   Status   Status   1724 particles at timestep 20000   Sort particles by ID   File columns   Automatic mapping                                                                                                    |              | Simulation cel | 1                            |            |
| Data source   Current file:   dump.friction   Directory:   'cuments/Visualization/LAMMPSUser:   File sequence   Search pattern:   dump.friction   auto-generate   Found 1 matching file   Trajectory   Current frame:   Timestep 20000   Showing frame 41 of 41   Playback ratio:   1/1   Change.   Status   1724 particles at timestep 20000   Coptions   If ile contains multiple timesteps   Sort particles by ID   File columns   Automatic mapping                                                                                                    |              |                | 0                            |            |
| Data source   Current file:   dump.friction   Directory:   cuments/Visualization/LAMMPSUser   File sequence   Search pattern:   dump.friction   auto-generate   Found 1 matching file   Trajectory   Current frame:   Timestep 20000   Showing frame 41 of 41   Playback ratio:   1/1   Change.   Status   1724 particles at timestep 20000   Options   Sort particles by ID   File columns   O Automatic mapping                                                                                                    |              |                | External file                |            |
| Current file:       dump.friction         Directory:       cuments/Visualization/LAMMPSUsers         File sequence       search pattern:       dump.friction         auto-generate       Found 1 matching file       file         Trajectory       Timestep 20000       file         Current frame:       Timestep 20000       file         Showing frame 41 of 41       Playback ratio:       1 / 1       Change.         Status       1724 particles at timestep 20000       file       file         Options       Sort particles by ID       file contains multiple timesteps       Sort particles by ID         File columns       Quence       Quence       file columns       file         Quence       Automatic mapping       Quence       file       file                                                                                                    |              | 0 0            |                              |            |
| Directory: cuments/Visualization/LAMMPSUser   File sequence   Search pattern: dump.friction   auto-generate Found 1 matching file   Trajectory   Current frame: Timestep 20000<br>Showing frame 41 of 41   Playback ratio: 1/1   Change.   Status   1724 particles at timestep 20000   Current frame:   Status   1724 particles at timestep 20000   Status   Status   Status   Status   Status   Status   Status   Status   Status   Status   Status   Status   Status   Status   Status   Status   Status   Status   Status   Automatic mapping                                                                                                    |              |                |                              |            |
| File sequence Search pattern: dump.friction auto-generate Found 1 matching file Trajectory Current frame: Timestep 20000 Showing frame 41 of 41 Playback ratio: 1/1 Change. Status 1724 particles at timestep 20000 LAMMPS dump reader Options Site contains multiple timesteps Sort particles by ID File columns Automatic mapping                                                                                                    | Curre        | nt file:       | dump.friction                |            |
| Search pattern:       dump.friction         auto-generate       Found 1 matching file         Trajectory       Found 1 matching file         Current frame:       Timestep 20000         Showing frame 41 of 41       Showing frame 41 of 41         Playback ratio:       1/1       Change.         Status       1724 particles at timestep 20000         LAMMPS dump reader         Options       Sort particles by ID         File contains multiple timesteps       Sort particles by ID         File columns       Automatic mapping                                                                                                    | Direc        | tory:          | cuments/Visualization/LAN    | MMPSUsers_ |
| Search pattern:       dump.friction         auto-generate       Found 1 matching file         Trajectory       Found 1 matching file         Current frame:       Timestep 20000         Showing frame 41 of 41       Showing frame 41 of 41         Playback ratio:       1/1       Change.         Status       1724 particles at timestep 20000         LAMMPS dump reader         Options       Sort particles by ID         File contains multiple timesteps       Sort particles by ID         File columns       Automatic mapping                                                                                                    | File se      | quence         |                              |            |
| auto-generate       Found 1 matching file         Trajectory       Timestep 20000         Current frame:       Timestep 20000         Showing frame 41 of 41       Playback ratio:       1/1       Change.         Status       1/1       Change.         1724 particles at timestep 20000       Image: Compare and timestep 20000         LAMMPS dump reader         Options       Image: Compare and timestep 20000         Image: Compare and timestep 20000       Image: Compare and timestep 20000         Image: Compare and timestep 20000                                                                                                    |              |                | dump friction                |            |
| Trajectory Current frame: Timestep 20000 Showing frame 41 of 41 Playback ratio: 1/1 Change. Status 1724 particles at timestep 20000 LAMMPS dump reader Options V File contains multiple timesteps Sort particles by ID File columns Automatic mapping                                                                                                    |              |                |                              |            |
| Current frame: Timestep 20000 Showing frame 41 of 41 Playback ratio: 1/1 Change. Status 1724 particles at timestep 20000 LAMMPS dump reader Options Set File contains multiple timesteps Sort particles by ID File columns Automatic mapping                                                                                                    |              |                |                              |            |
| Showing frame 41 of 41 Playback ratio: 1 / 1 Change. Status 1724 particles at timestep 20000 LAMMPS dump reader Options Sort particles by ID File columns Automatic mapping                                                                                                    | Curre        | nt frame:      | Timestep 20000               |            |
| Playback ratio:       1/1       Change.         Status       1724 particles at timestep 20000       Image: Comparison of the state of the state of                                                                                           | June         |                | · ·                          |            |
| Status          1724 particles at timestep 20000         LAMMPS dump reader         Options         ✓ File contains multiple timesteps         Sort particles by ID         File columns         O Automatic mapping                                                                                                    | Playb        | ack ratio:     |                              | Change     |
| 1724 particles at timestep 20000         LAMMPS dump reader         Options         ✓ File contains multiple timesteps         Sort particles by ID         File columns         O Automatic mapping                                                                                                    |              |                |                              |            |
| LAMMPS dump reader         Options         ✓ File contains multiple timesteps         Sort particles by ID         File columns         O Automatic mapping                                                                                                    |              |                |                              |            |
| Options  File contains multiple timesteps  Sort particles by ID  File columns  Automatic mapping                                                                                                    | 172          | 4 particles at | timestep 20000               |            |
| Options  File contains multiple timesteps  Sort particles by ID  File columns  Automatic mapping                                                                                                    |              |                |                              |            |
| <ul> <li>File contains multiple timesteps</li> <li>Sort particles by ID</li> <li>File columns</li> <li>Automatic mapping</li> </ul>                                                                                                    |              |                | LAMMPS dump reader           |            |
| Sort particles by ID File columns O Automatic mapping                                                                                                    | Option       | IS             |                              |            |
| File columns O Automatic mapping                                                                                                    |              |                |                              |            |
| <ul> <li>Automatic mapping</li> </ul>                                                                                                    |              |                | r ID                         |            |
|                                                                                                    | -            |                |                              |            |
| O user-defined mapping to particle properties                                                                                                    |              |                |                              |            |
|                                                                                                    | U            | ser-defined m  | apping to particle propertie | S          |
|                                                                                                    |              |                |                              |            |

#### **Building a Viz Workflow**

- The flexibility of OVITO comes in its library of modifications that can be made
- Bottom-up evaluation: Data is loaded, modifications added, visual elements are generated for rendering
- Multiple files can be loaded if **Search Pattern** is given a filename with '\*' or '?' in it.

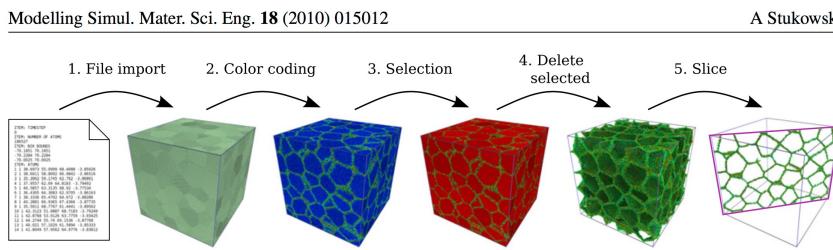

| <ul> <li>■</li> <li>&gt;</li> <li>&gt;</li></ul> |  |  |  |
|----------------------------------------------------------------------------------------------------|--|--|--|
| ★ × = = ×                                                                                                    |  |  |  |
| « II < >                                                                                                    |  |  |  |
| « II ~ >                                                                                                    |  |  |  |
| « » III »                                                                                                    |  |  |  |
| ×     ×                                                                                                    |  |  |  |
| ×     »                                                                                                    |  |  |  |
| «                                                                                                    |  |  |  |
| «                                                                                                    |  |  |  |
| =<br>>>                                                                                                    |  |  |  |
| *                                                                                                    |  |  |  |
| 8                                                                                                    |  |  |  |
|                                                                                                    |  |  |  |
| ?                                                                                                    |  |  |  |
|                                                                                                    |  |  |  |
|                                                                                                    |  |  |  |
| s_21                                                                                                    |  |  |  |
| 5_21                                                                                                    |  |  |  |
|                                                                                                    |  |  |  |
|                                                                                                    |  |  |  |
|                                                                                                    |  |  |  |
| -                                                                                                    |  |  |  |
| 0                                                                                                    |  |  |  |
|                                                                                                    |  |  |  |
|                                                                                                    |  |  |  |
|                                                                                                    |  |  |  |
|                                                                                                    |  |  |  |
|                                                                                                    |  |  |  |
|                                                                                                    |  |  |  |
|                                                                                                    |  |  |  |
|                                                                                                    |  |  |  |
| <ul> <li>File contains multiple timesteps</li> <li>Sort particles by ID</li> </ul>                                                                                                    |  |  |  |
| File columns                                                                                                    |  |  |  |
| • Automatic mapping                                                                                                    |  |  |  |
| User-defined mapping to particle properties                                                                                                    |  |  |  |
|                                                                                                    |  |  |  |
|                                                                                                    |  |  |  |
|                                                                                                    |  |  |  |

Visual

- Change left-click to inspect particles
- Inspect properties of multiple particles (bond length, angles)
- View plots generated by modifications

N

īīī

- View data tables generated by modifications
- Export data tables or plots generated by modifications

|     | dial distribution f |               | Pa               | rticles Globa          | al Attributes      | Data Tables         |                        |                    | ~ |
|-----|---------------------|---------------|------------------|------------------------|--------------------|---------------------|------------------------|--------------------|---|
|     |                     |               | Pa               | rticles Glob           | al Attributes      | Data Tables         |                        |                    |   |
| 300 | 1548                | 2             | 28.77            | 784 - 800              | 1.12015            | -0.476639           | 783 - 800              | 61.0751            |   |
|     | 1517<br>1519        | 2             | 28.08:<br>29.25: | 783 - 784<br>783 - 800 | 1.17128<br>1.18263 | 1.16996<br>0.693323 | 784 - 783<br>783 - 784 | 56.8291<br>62.0958 |   |
|     | Particle Identifier | Particle Type | Pc               | Pair A-B               | Distance           | Vector              | Triplet A-B-C          | Angle              |   |

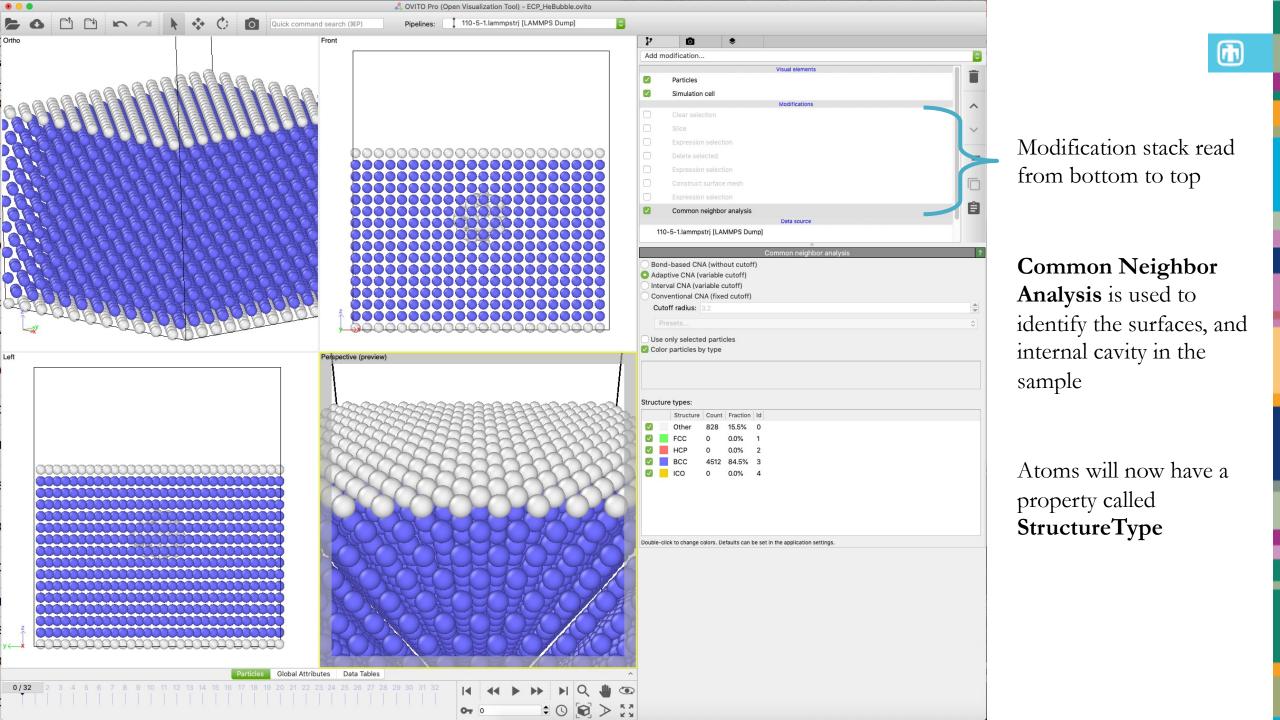

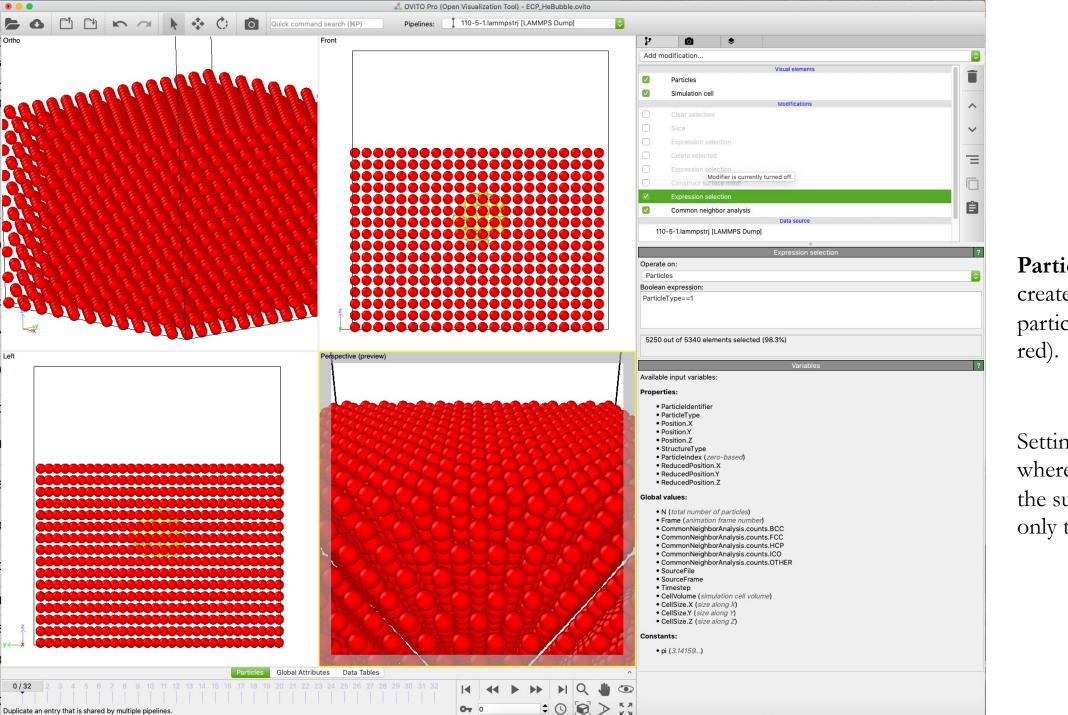

**ParticleType** is used to create a selection of particles (now colored in red).

Setting up for the next step where we want to identify the surfaces that surround only the solid material.

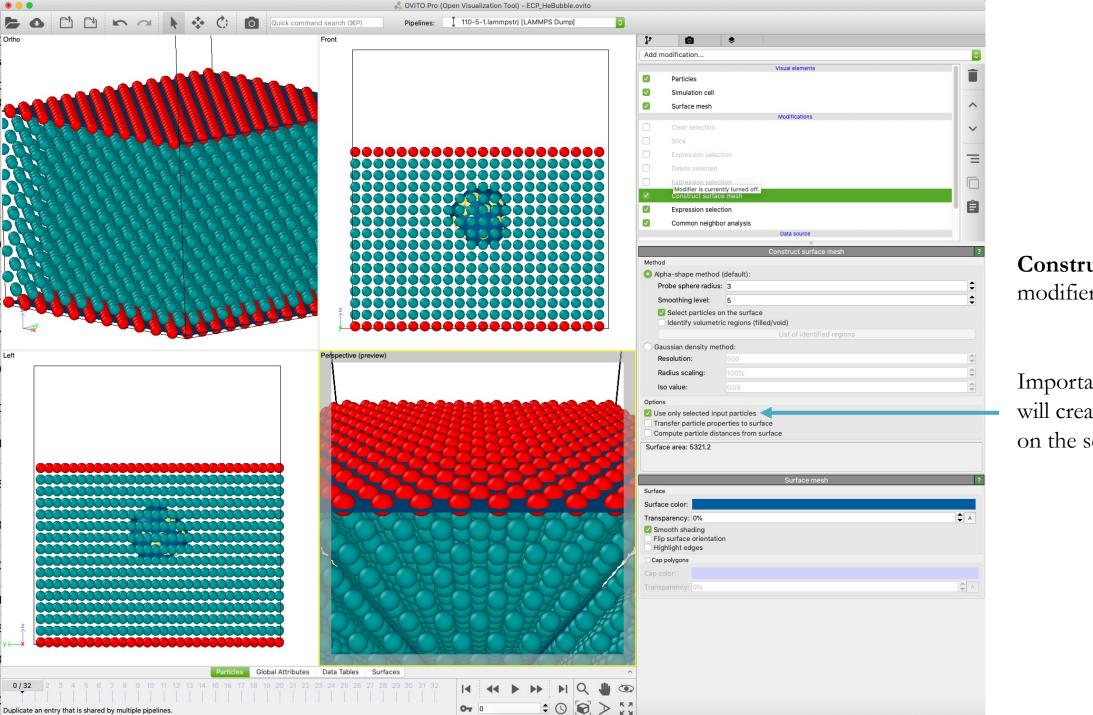

#### **Construct Surface Mesh** modifier is added

Important box to check, will create surfaces based on the selection

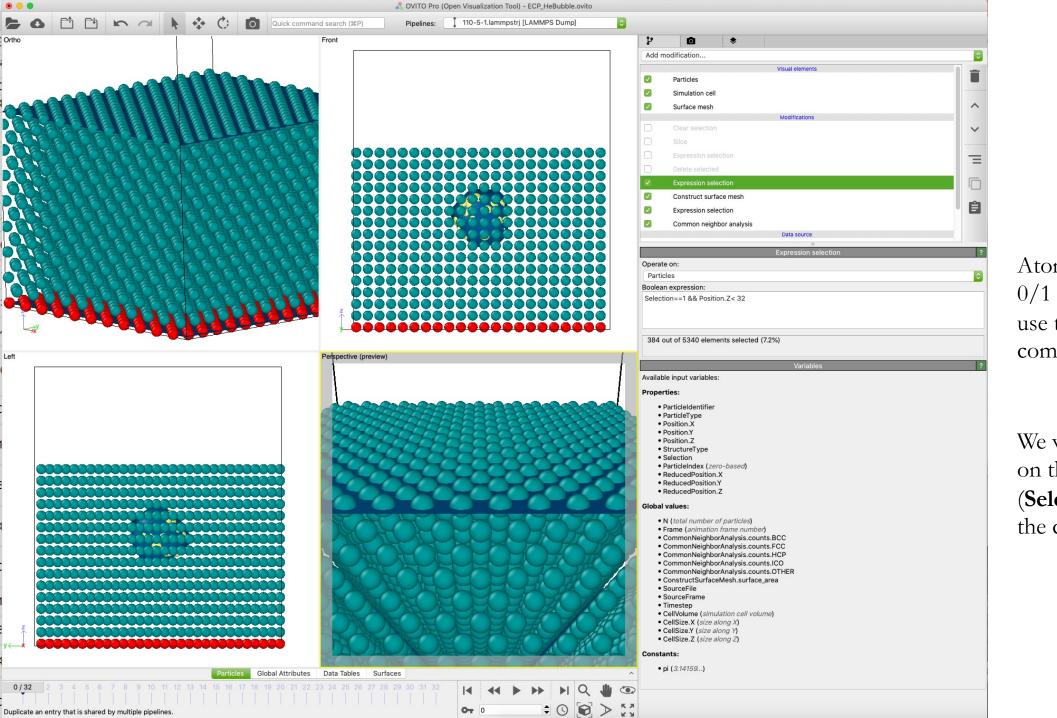

Atoms are given a value of 0/1 called **Selection**, can use this to make a compound expression

We want to select atoms on the surface (Selection==1) and below the cavity (Position.Z<32)

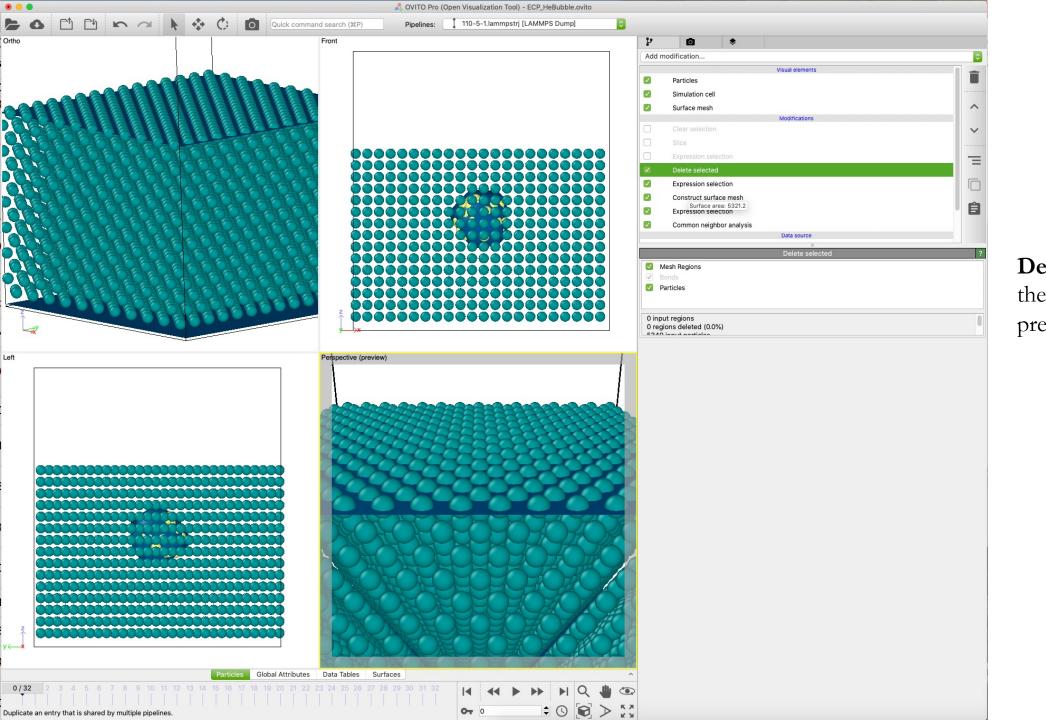

**Delete Selected** to make the bottom surface look pretty

ħ

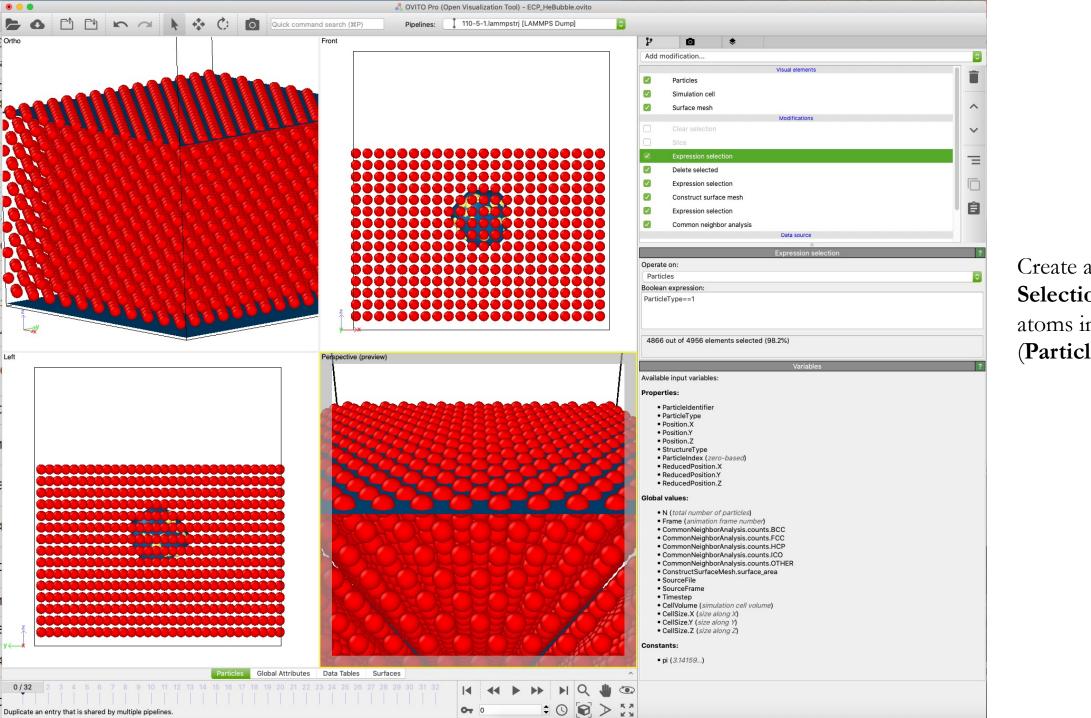

Create a new **Expression Selection** to grab the atoms in the solid again (**ParticleType**==1).

ħ

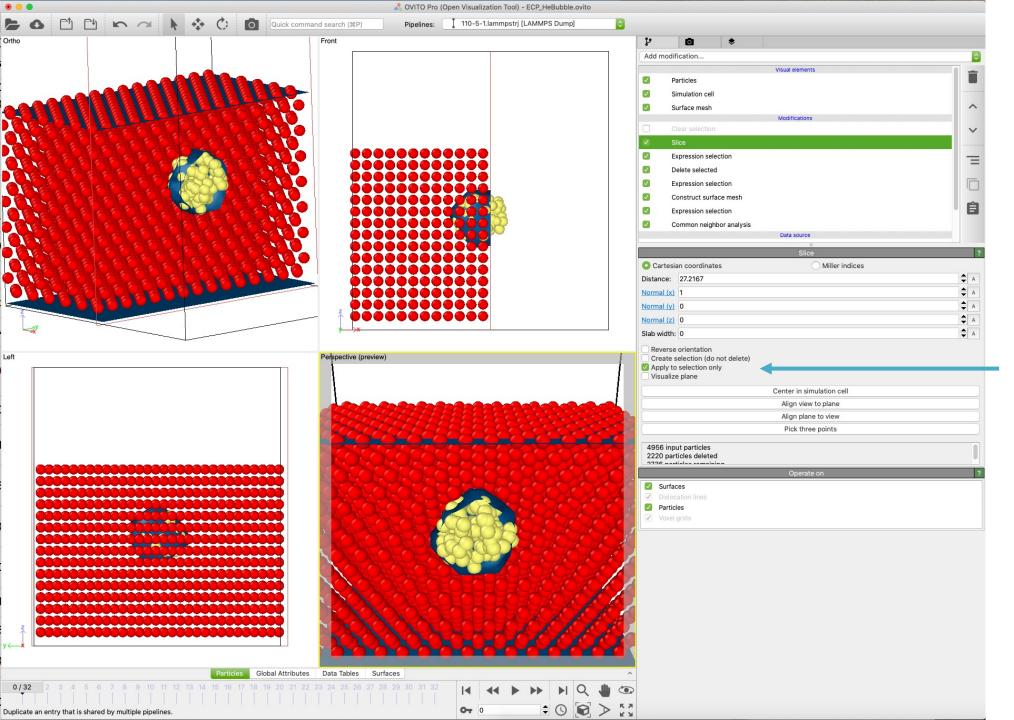

**Slice** modification allows us to look inside the sample

Important box to check, will only cut out atoms that are part of the previous **Expression Selection** 

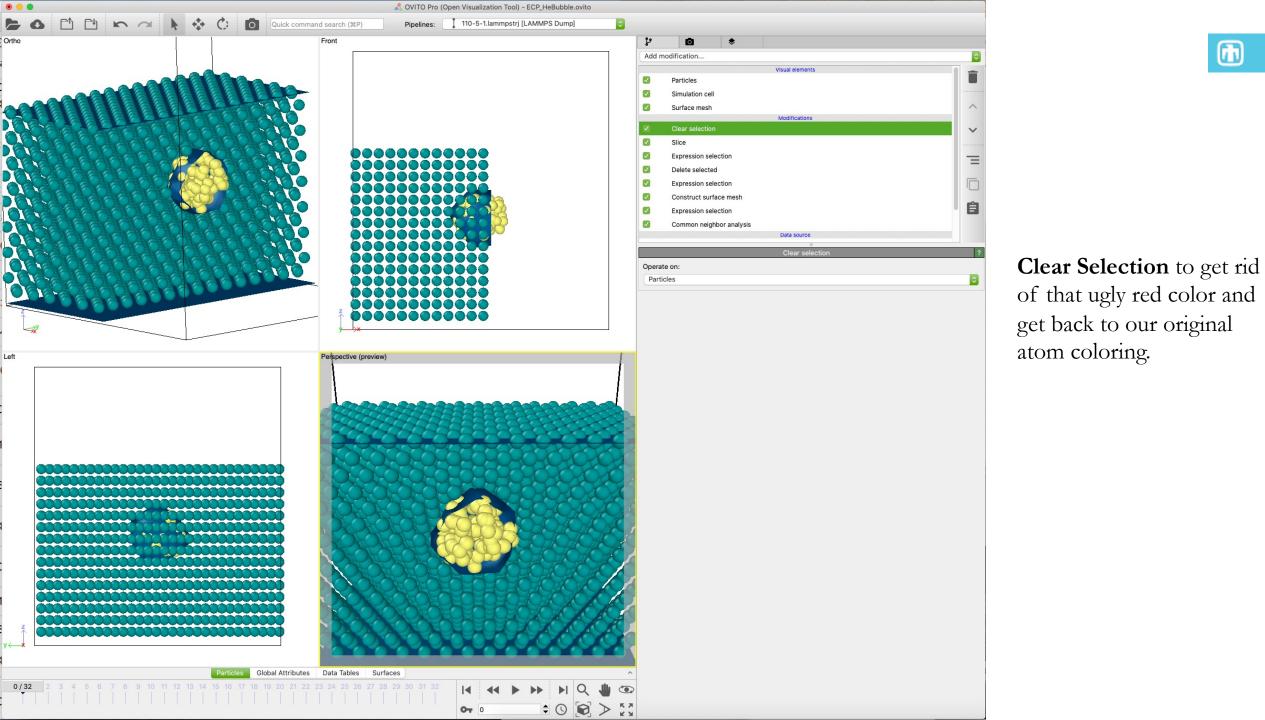

ħ

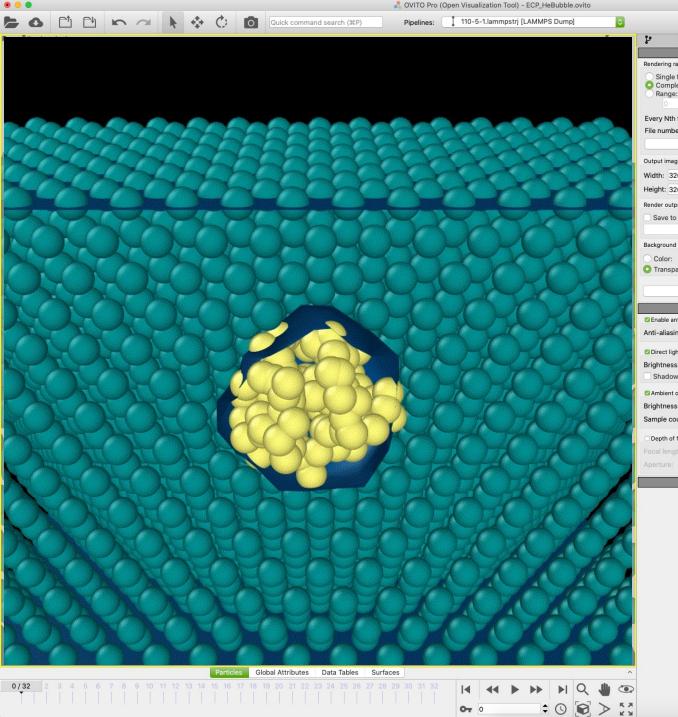

| P 0                                          |                            |
|----------------------------------------------|----------------------------|
|                                              | ender settings             |
| Rendering range                              |                            |
| Single frame<br>Complete animation<br>Range: |                            |
| 0 <b>to</b> 100                              |                            |
| Every Nth frame: 1                           |                            |
| File number base: 0                          |                            |
| An                                           | imation settings           |
| Output image size                            |                            |
| Width: 3200                                  | Presets                    |
| Height: 3200                                 | Previe                     |
|                                              | <ul> <li>Fievie</li> </ul> |
| Render output Save to file                   | Choose                     |
| Save to file                                 | Choose                     |
| Background                                   |                            |
| Color:                                       |                            |
| O Transparent                                |                            |
|                                              |                            |
| Render active v                              | iewport 🌣                  |
| Та                                           | chyon settings             |
| 🖾 Enable anti-aliasing                       |                            |
| Anti-aliasing samples: 12                    |                            |
| Direct light                                 |                            |
| Brightness: 0.8                              | \$                         |
| Shadows                                      |                            |
| Ambient occlusion                            |                            |
| Brightness: 0.8                              | :                          |
| Sample count: 12                             | -                          |
|                                              |                            |
| Depth of field                               |                            |
| Focal length: 40                             | Pick in viewport           |
| Aperture: 0.01                               |                            |
|                                              | About                      |

Now over on the rendering tab

Adjust size of image here

ħ

Can save as single images, gif, or other movie formats

I chose the bottom right panel to render as a gif

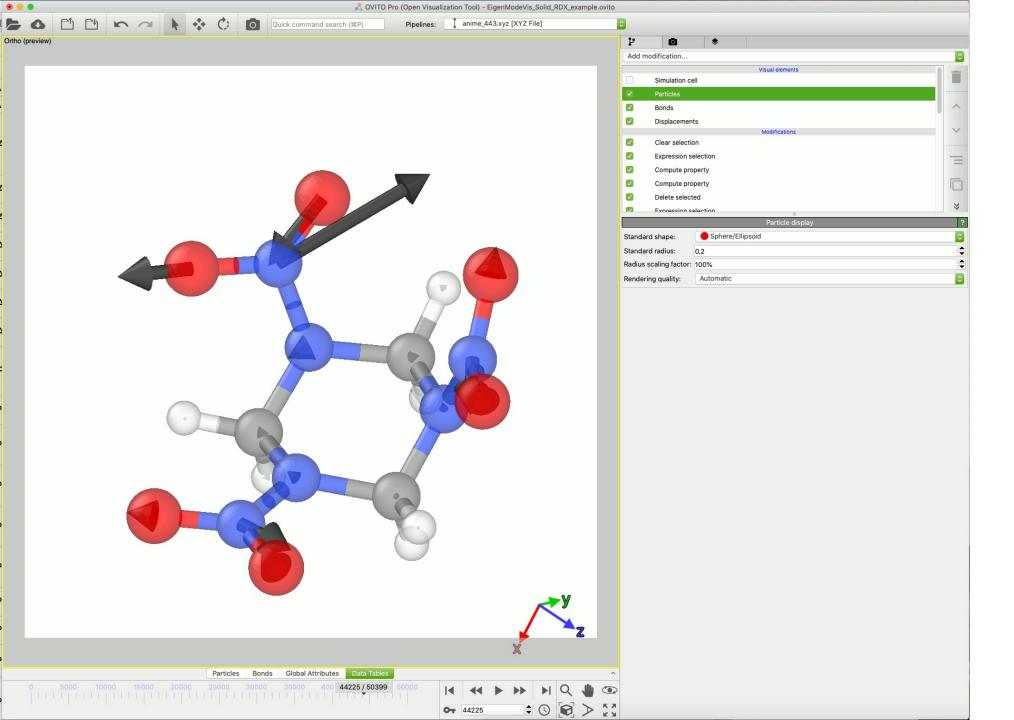

Quick run through the modifications needed to visualize a normal mode of vibration in a molecule

Identify molecules with **Cluster Analysis** > Select one molecule with **ClusterID** > Generate displacement vectors, scale by mass of atoms > Adjust the **Transparency** of atoms and bonds with **Compute Property** 

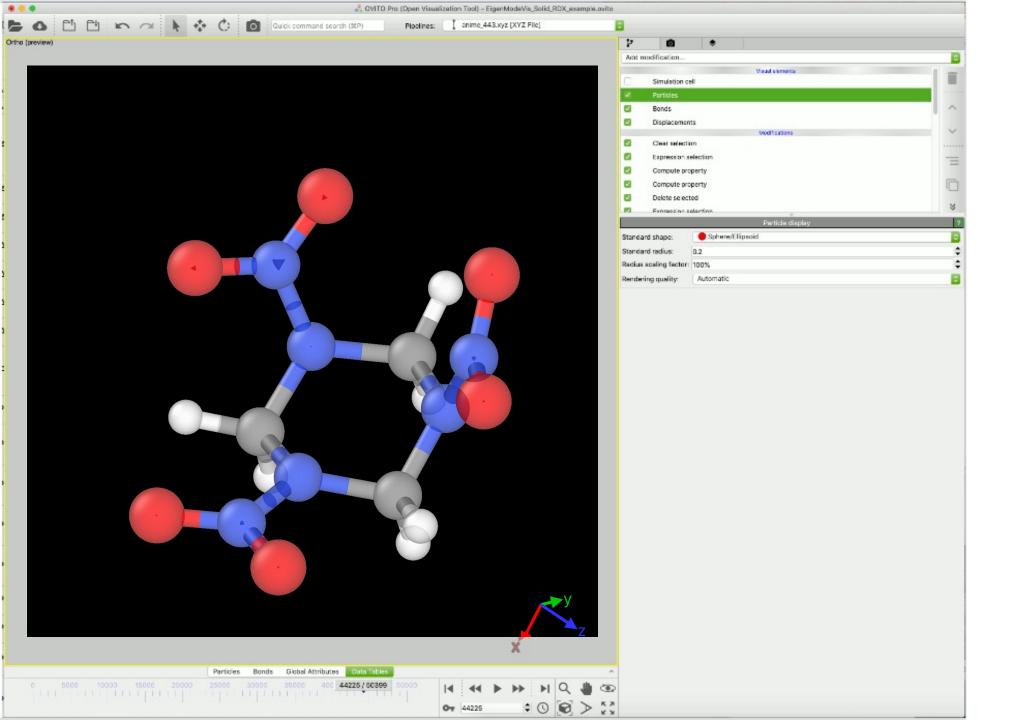

Quick run through the modifications needed to visualize a normal mode of vibration in a molecule

(h

Identify molecules with **Cluster Analysis** > Select one molecule with **ClusterID** > Generate displacement vectors, scale by mass of atoms > Adjust the **Transparency** of atoms and bonds with **Compute Property** 

### 28 Advanced Features

#### Analyzing Large Simulations

- If you really enjoy the features of OVITO, there is a paid version that will enable python scripting
- This also allows for batch processing on a cluster computing resource
- Example is a >1B atom simulation of a Liquid to Vapor phase transition

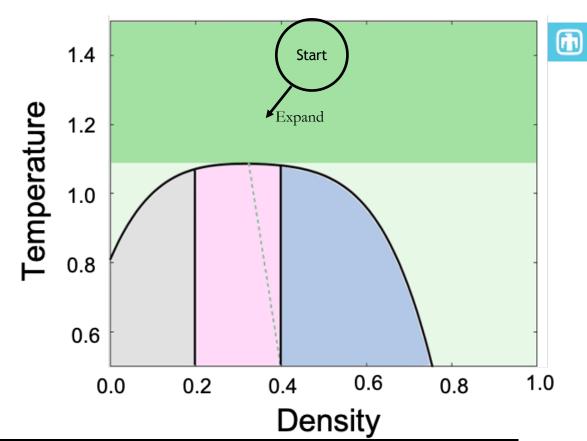

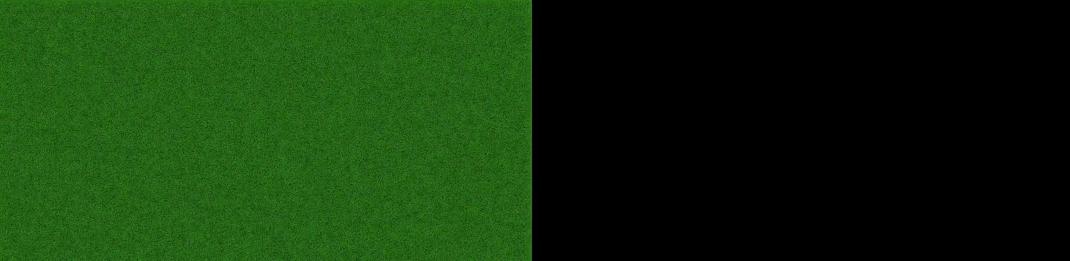

### 29 Advanced Features

#### Analyzing Large Simulations

- Example is a >1B atom simulation of a Liquid to Vapor phase transition
- OVITO calculated properties can be outputted to make for unique analysis of your simulations

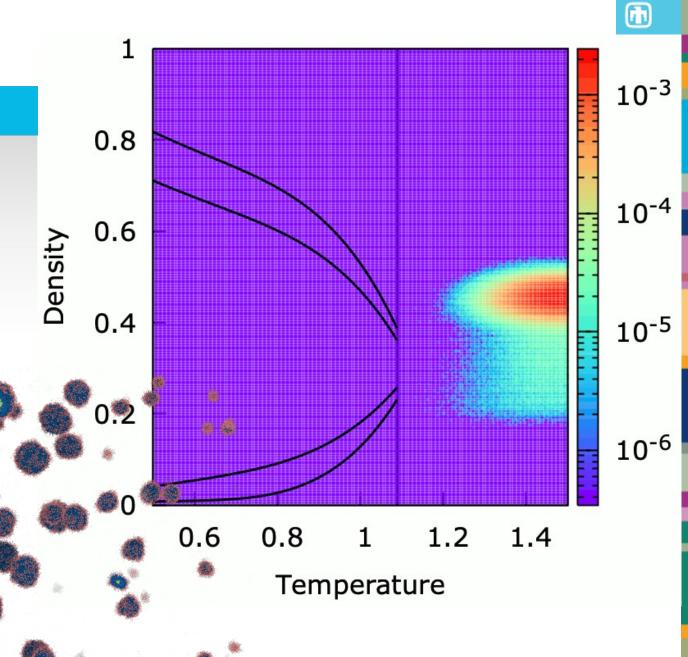

### 30 Support Forum

#### https://www.ovito.org/forum/

ħ

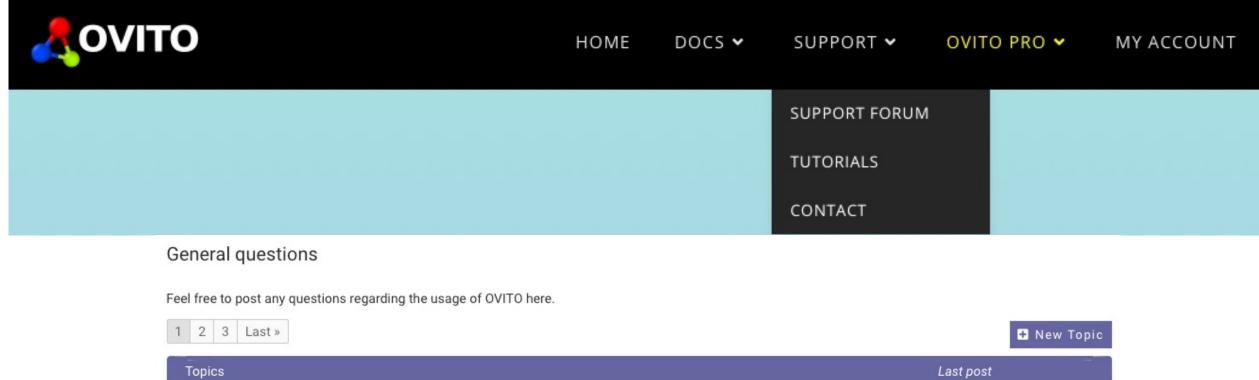

| Ø | NearestNeighborFinder-periodic image<br>By sepideh kavousi<br>4 Replies · 64 Views | 6 hours ago<br>Alexander Stukowski |
|---|------------------------------------------------------------------------------------|------------------------------------|
| Q | LAMMPS trajectory files with bonds<br>By Botond Tyukodi<br>11 Replies - 683 Views  | 20 hours ago<br>Cong Dai           |
| Q | Creating bonds NOT based on distance.<br>By Anna Lappala<br>1 Reply · 11 Views     | 1 day ago<br>Alexander Stukowski   |

### 31 **Potpourri**

⊙Ni ○Cr ●Fe

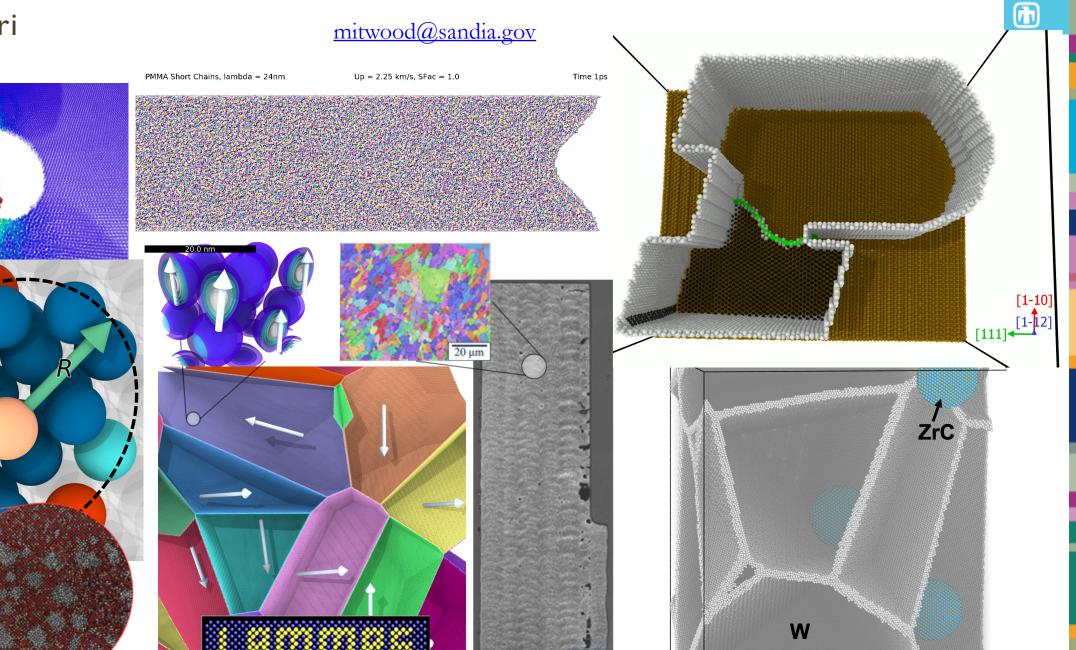

2 mm

10nm